## **Demandes**

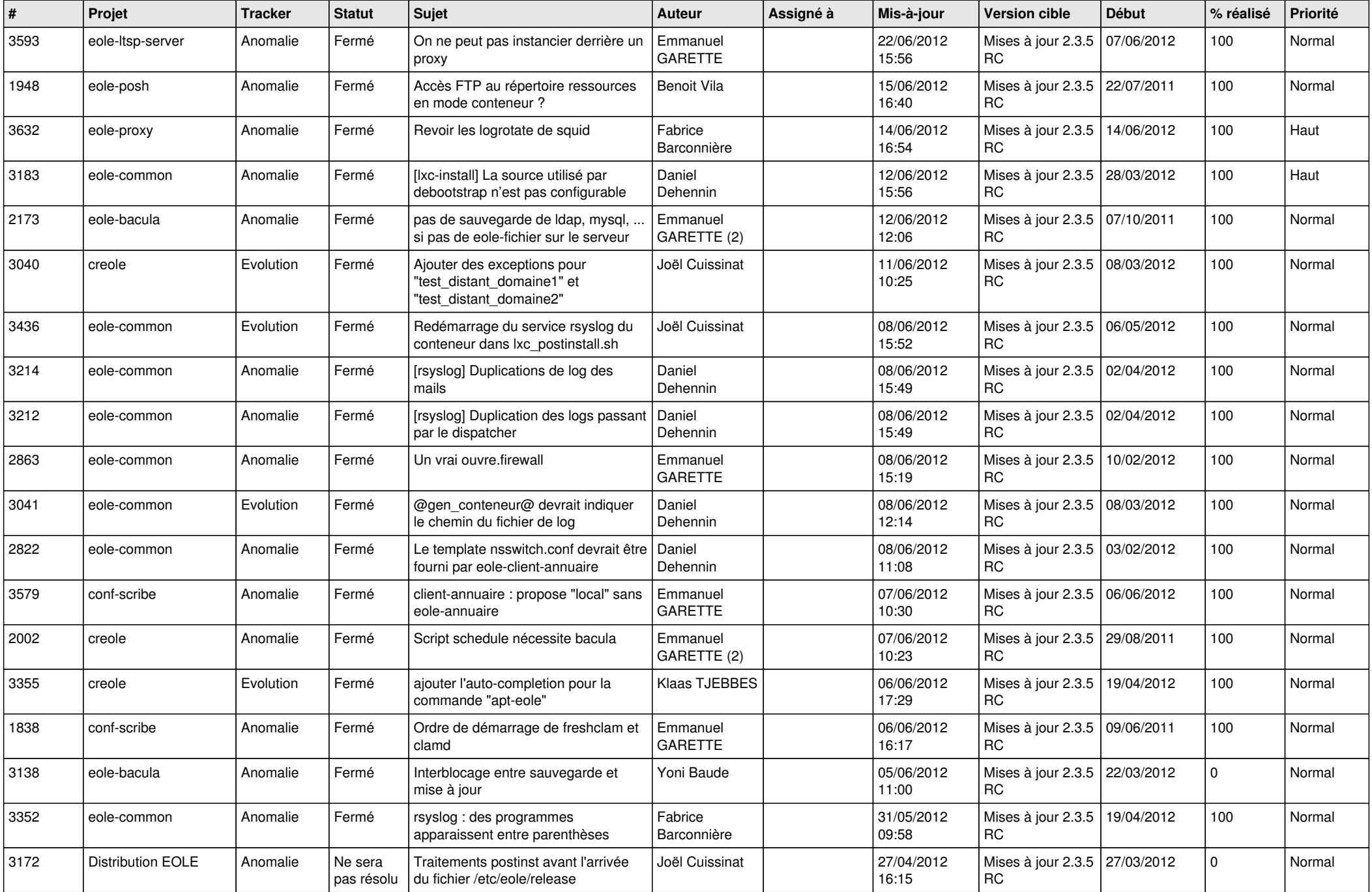

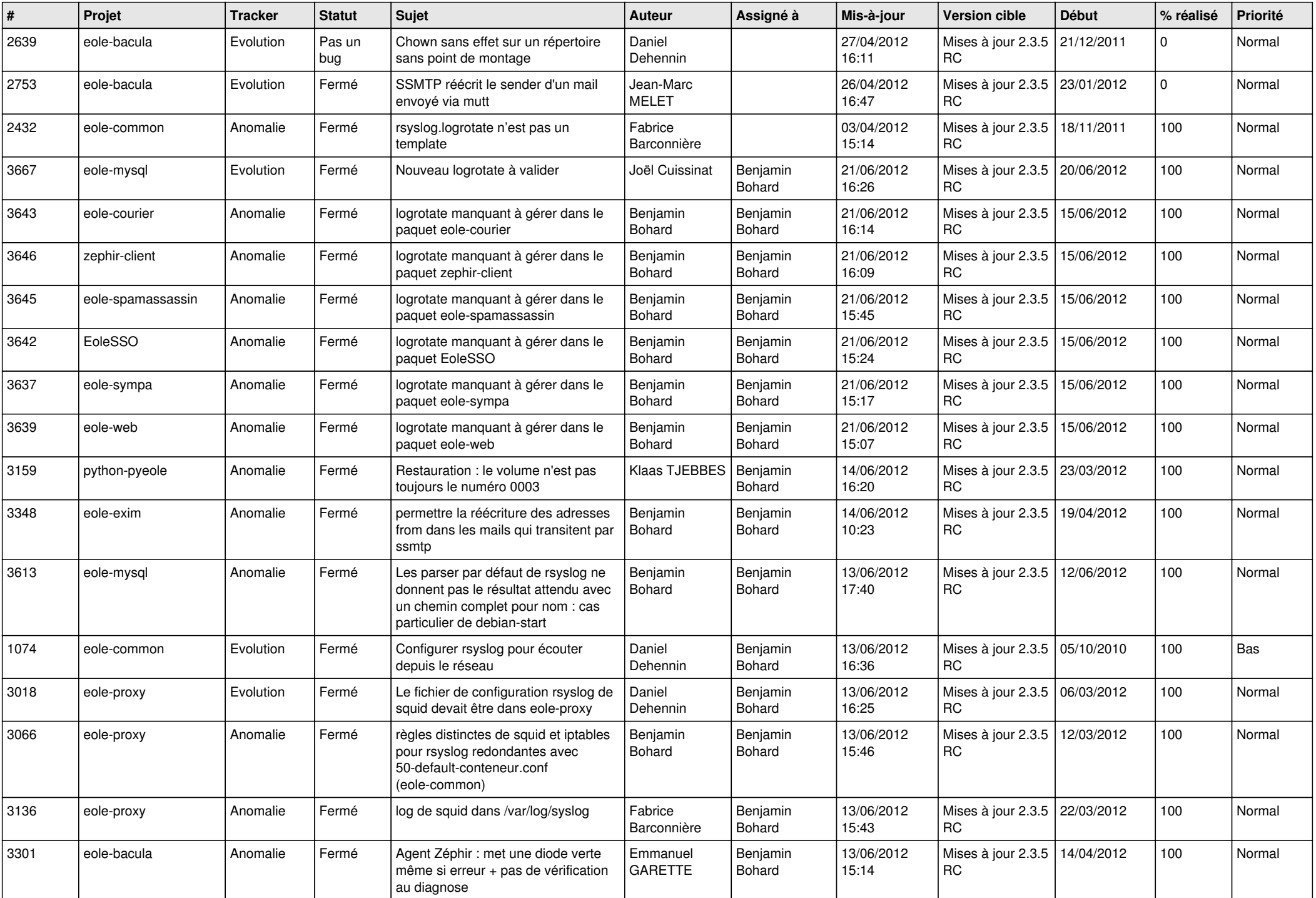

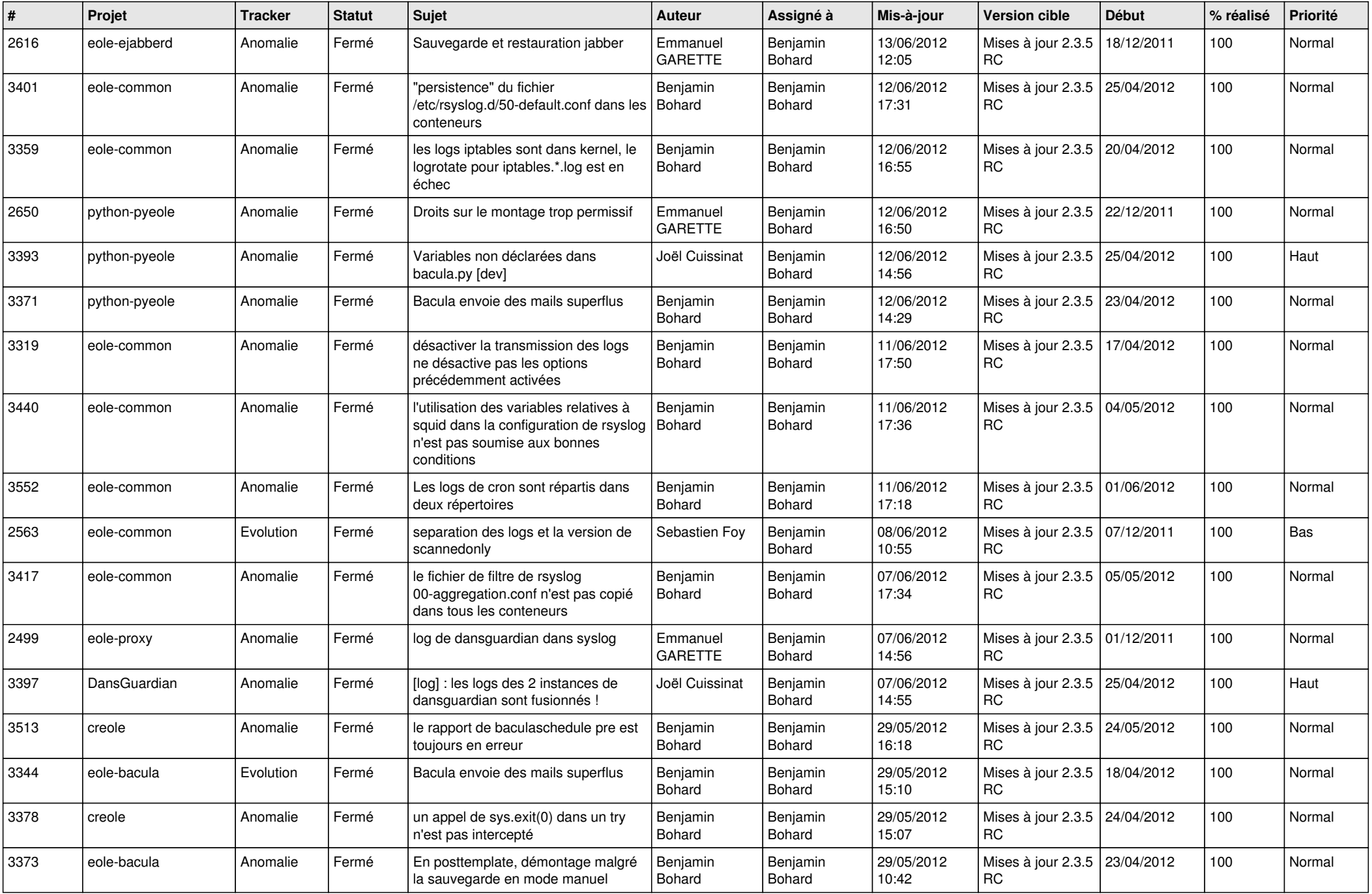

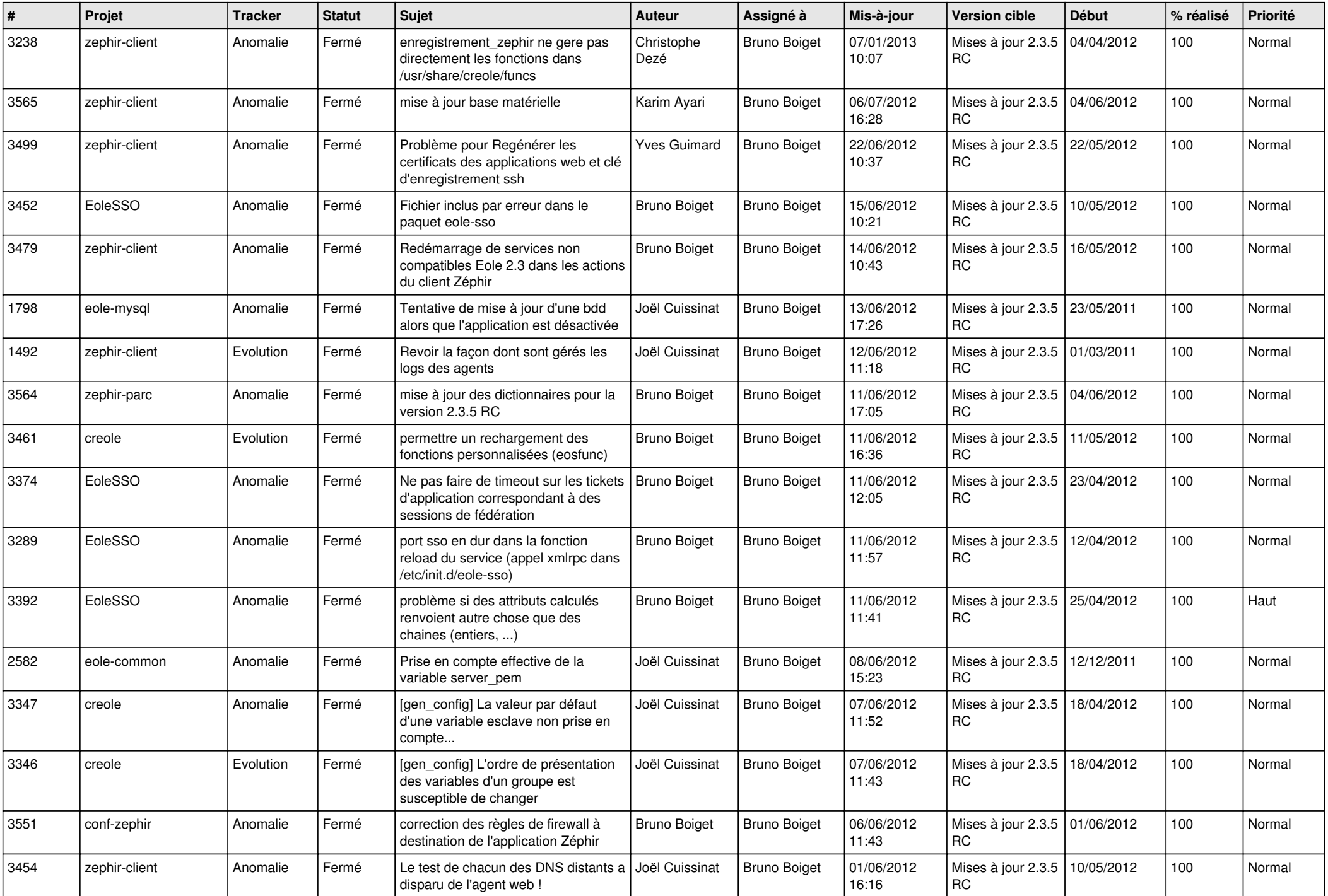

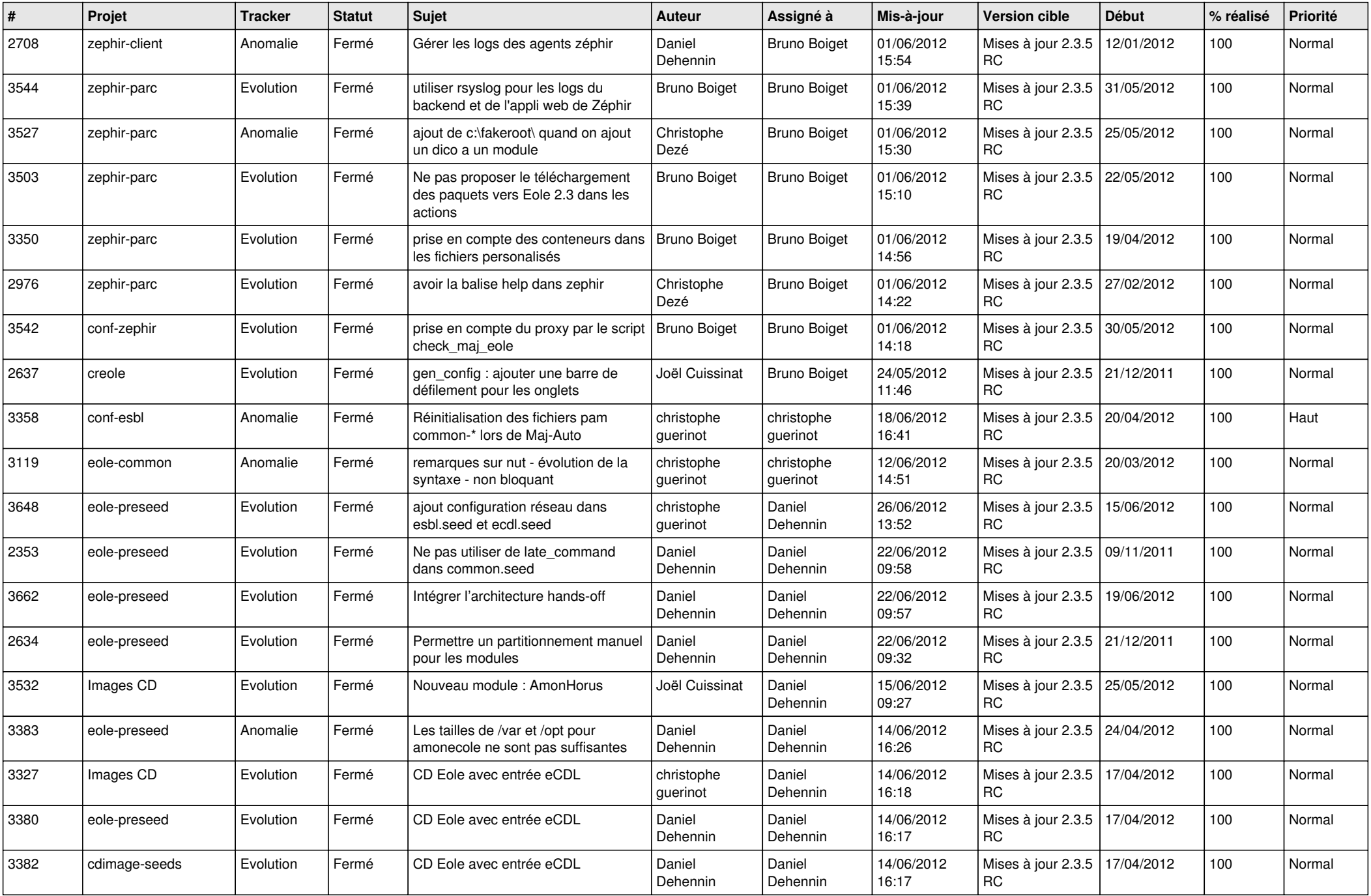

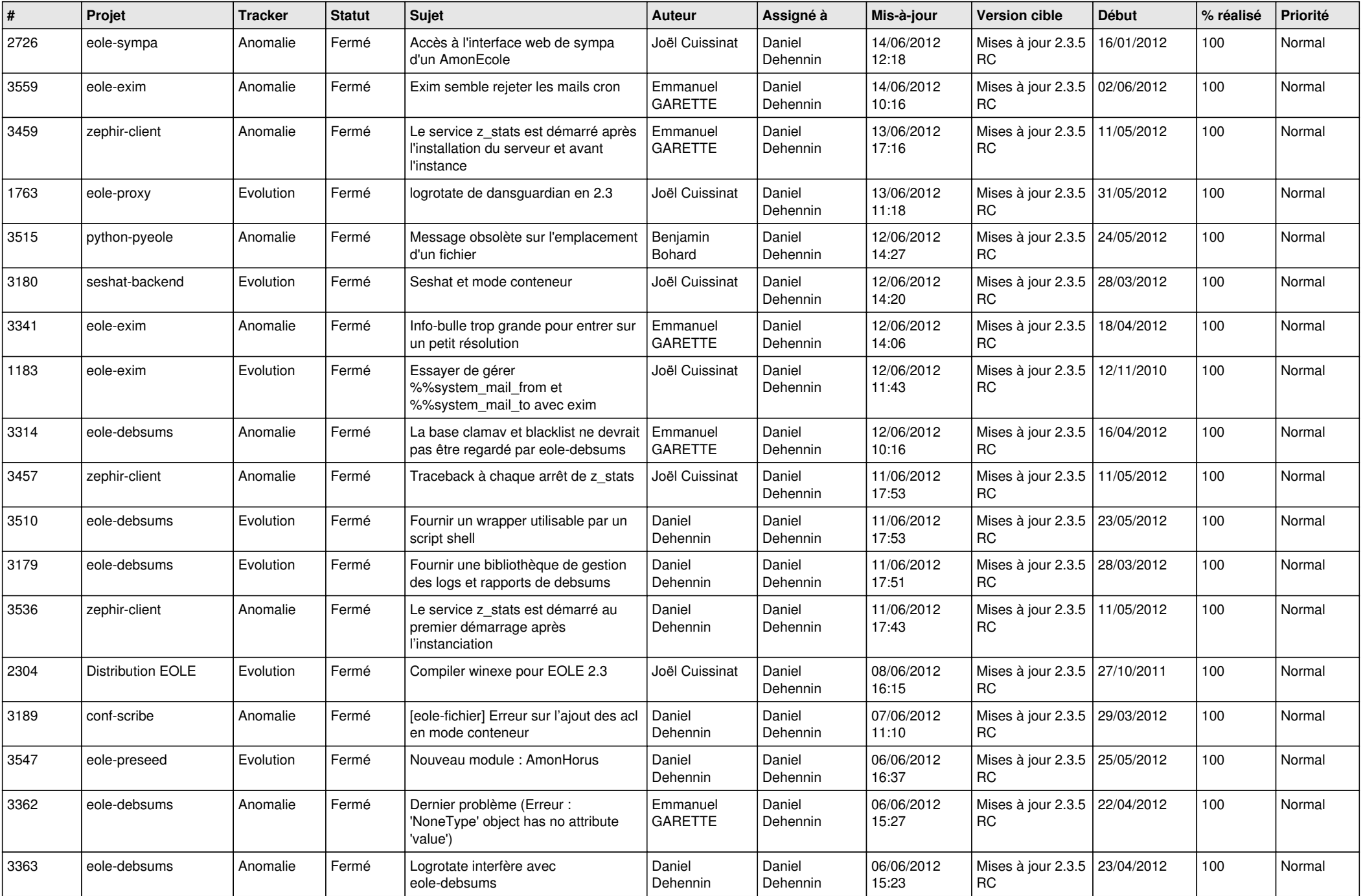

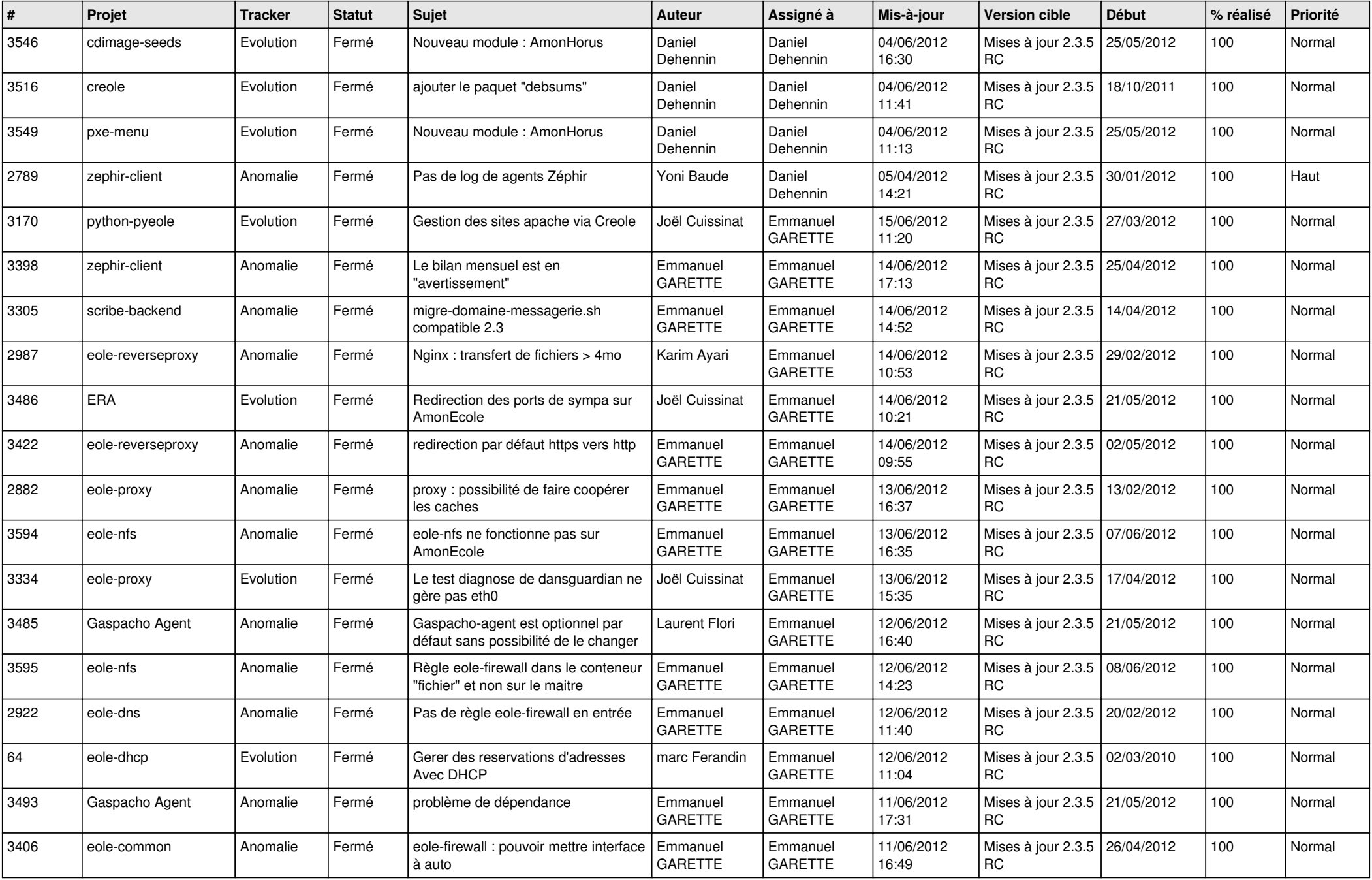

![](_page_7_Picture_856.jpeg)

![](_page_8_Picture_813.jpeg)

![](_page_9_Picture_816.jpeg)

![](_page_10_Picture_753.jpeg)

![](_page_11_Picture_772.jpeg)

![](_page_12_Picture_733.jpeg)

![](_page_13_Picture_237.jpeg)